# Driver Texture Editor Crack Download

# **[Download](http://evacdir.com/ZG93bmxvYWR8aVU3T1RsbGRueDhNVFkxTkRVMU9UY3dNbng4TWpVNU1IeDhLRTBwSUZkdmNtUndjbVZ6Y3lCYldFMU1VbEJESUZZeUlGQkVSbDA/bally.RHJpdmVyIFRleHR1cmUgRWRpdG9yRHJ.barking.hereditarily/eliglble/rationalization?tidings=ankles)**

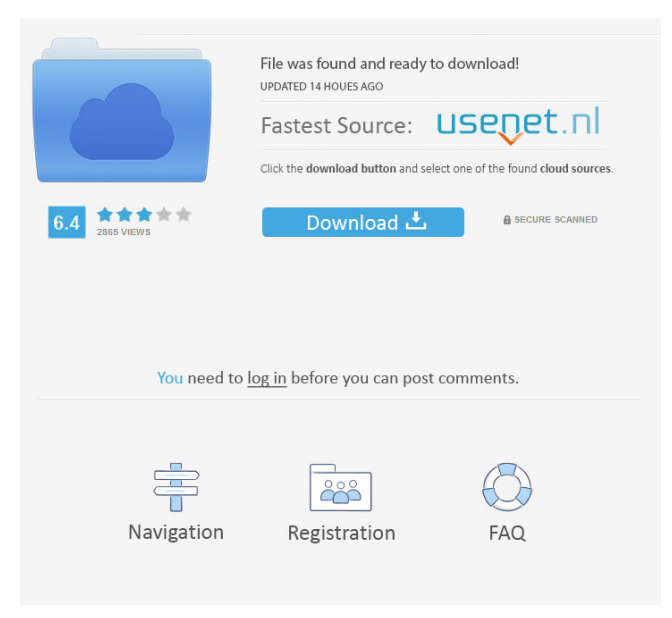

# **Driver Texture Editor Crack + PC/Windows**

# **Driver Texture Editor Crack+ Keygen For (LifeTime)**

1d6a3396d6

#### **Driver Texture Editor Crack+ Free**

#### **What's New In?**

\*\*\* IMPORTANT \*\*\* Make sure to backup your project and make a new one if you're going to be changing the text file in case you accidentally overwrite it. Textures may be saved with a specific file extension and will be given a new filename. If a texture with the same name exists, an extension will be added to distinguish between them. A sample filename will look like this: D.T. filename. You can also use.x and.y files to store two sets of textures for the same vehicle (e.g. driver and passenger side, etc.). The.tga,.x, and.y files are all required and are listed in the textures.list file. NOTE: Due to the way textures are imported, if you use a.tga file, all other.x and.y files must be present. If the.x or.y file does not contain all of the textures listed in the textures.list file, it will not import properly. When importing a texture set (from a.tga file), make sure to select either the white only, the black only, or both parts (white and black) of the texture in the first drop-down box. Be sure to put all of your vehicle's textures into one.tga file before you start importing. Also, be sure to name the file.tga otherwise it will be imported as a.png file. Installation: Make sure you have driversed.dll loaded. This is because the file creator uses this dll to perform its functions. In a folder of your choice, navigate to '%UserProfile%\My Documents\My Games\Driver\Textures'. Drag the.tga files into the directory. Note: If the file you're trying to import has been changed to an.x or.y file and it does not work, it may be due to the fact that the texture was created using an application other than Driver Texture Editor. If this is the case, please download the TGA-File-Converter, convert the texture back to a.tga file, and reimport it. Place the.x and.y files into the 'Extras\Additional textures' directory in the game. Backup your original driver.tga file first, in case something goes wrong. If you're not using the backup file, you'll also need to copy the textures.list file to your game directory to ensure that the textures get imported. The following is a list of files that are needed to run the program: - driversed.dll - Driverset.dll - textures.list - driverset.exe The game does not need to be running at the time that you

### **System Requirements For Driver Texture Editor:**

Supported: Windows 7, Windows 8, and Windows 10 Mac OS X 10.5 or later WebGL, Shader Model 2.0, and the HTML5 canvas element AMD Radeon HD 7000 or newer Intel HD Graphics 4000 or newer Processor: Intel Core i3 or newer Intel Core i5 or newer Intel Core i7 or newer Intel Core 2 Duo or newer AMD Phenom II X4 or newer AMD Athlon II X4 or newer AMD Sem

Related links:

<https://wilsonvillecommunitysharing.org/astrocc-coordinate-converter-win-mac-2022/>

<https://mbsr-kurse-koeln.com/wp-content/uploads/2022/06/jererand.pdf>

<https://inmueblesencolombia.com/?p=25318>

<https://www.nmmedical.fr/blog/advert/read-aloud-crack-incl-product-key-for-windows-updated-2022/>

<http://yotop.ru/wp-content/uploads/2022/06/quytpat.pdf>

<https://sc-designgroup.com/wp-content/uploads/2022/06/gratait.pdf>

<https://www.coachingandlife.com/wp-content/uploads/2022/06/tymquin.pdf>

<https://unicorina.com/wp-content/uploads/2022/06/marjani.pdf>

<https://lombard-magnet.ru/2022/06/07/anytoiso-portable-crack-free-pc-windows/>

<https://apnapost.com/languagetool-for-opera-crack-activator-free-download-latest/>

<http://redlandsandareabuzz.com/?p=22385>

[https://chatbook.pk/upload/files/2022/06/JxRkasbFl1XNCuQZs3bE\\_07\\_92ce83ffc9f4c4277babd6110635f259\\_file.pdf](https://chatbook.pk/upload/files/2022/06/JxRkasbFl1XNCuQZs3bE_07_92ce83ffc9f4c4277babd6110635f259_file.pdf)

[https://mocambique.online/wp-content/uploads/2022/06/Perfect\\_Photo\\_Show.pdf](https://mocambique.online/wp-content/uploads/2022/06/Perfect_Photo_Show.pdf)

[https://vamaveche2mai.ro/wp-content/uploads/2022/06/Right\\_File\\_Cleaner.pdf](https://vamaveche2mai.ro/wp-content/uploads/2022/06/Right_File_Cleaner.pdf)

<https://treeclimbing.hk/2022/06/07/shark-2009-download-win-mac/>

[http://www.sparepartsdiesel.com/upload/files/2022/06/RbdcDverjWI6fyY2WT5z\\_07\\_92ce83ffc9f4c4277babd6110635f259\\_file.](http://www.sparepartsdiesel.com/upload/files/2022/06/RbdcDverjWI6fyY2WT5z_07_92ce83ffc9f4c4277babd6110635f259_file.pdf) [pdf](http://www.sparepartsdiesel.com/upload/files/2022/06/RbdcDverjWI6fyY2WT5z_07_92ce83ffc9f4c4277babd6110635f259_file.pdf)

<http://www.ventadecoches.com/allwebmenus-seo-css-menu-addin-crack-free-download-mac-win/> <http://demoforextrading.com/?p=4945>

https://justproms.com/upload/files/2022/06/mwLwIJ9gPauIOWmMpj7e\_07\_0ba67ae8b9ff56fc5166c931af6d6a2e\_file.pdf [https://startclube.net/upload/files/2022/06/jxeIr5ujlkvNgwRtxuY6\\_07\\_92ce83ffc9f4c4277babd6110635f259\\_file.pdf](https://startclube.net/upload/files/2022/06/jxeIr5ujlkvNgwRtxuY6_07_92ce83ffc9f4c4277babd6110635f259_file.pdf)